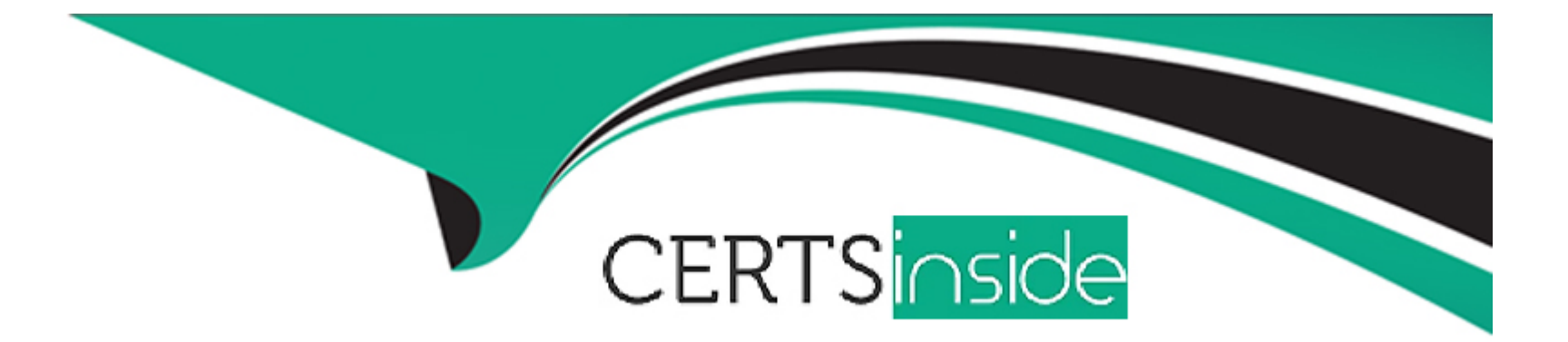

# **Free Questions for C9560-503 by certsinside**

## **Shared by Le on 12-12-2023**

**For More Free Questions and Preparation Resources**

**Check the Links on Last Page**

## **Question 1**

#### **Question Type: MultipleChoice**

What happens when a sampled situation event condition is no longer true?

### **Options:**

### **A-** The sampled situation is stopped.

- **B** The sampled situation event is closed.
- **C-** The sampled situation event is expired.
- **D-** The event is written to the Tivoli Data Warehouse.

### **Answer:**

B

## **Question 2**

**Question Type: MultipleChoice**

A group of situations that will be used at a remote location are being set up. How are the alerts set up to be forwarded to an event management system at that remote location?

### **Options:**

- **A-** Send the event to IBM Tivoli Netcool/OMNI bus automatically.
- **B-** This is not possible with the current version of IBM Tivoli Monitoring.
- **C-** Run a script that forwards the event to the remote event management system.
- **D-** Override the default option where the event is forwarded to the remote event management system.

### **Answer:**  D

## **Question 3**

**Question Type: MultipleChoice**

From the Situation Editor, how is the Display Item specified in a situation?

### **Options:**

**A-** Go to the Action tab click the Advanced button, and select the Attribute Item to be the Display Item

**B-** Go to the Action tab, click the Attribute Substitution button, and select the Attribute Item to be the Display Item

**C-** Go to the Formula tab, click the Display Item button, and select the Attribute Item from the drop-down list to be the Display Item

**D**- Go to the Formula tab, click the Advanced button, click the Display Item tab, and select the item from the drop-down list to be the Display Item

### **Answer:**

### $\mathsf{D}$

## **Question 4**

**Question Type: MultipleChoice**

Which statement is true regarding the Navigator in Tivoli Enterprise Portal?

### **Options:**

**A-** If an agent name is dimmed (grayed out), the agent has started or is responding.

- **B-** The Navigator does not refresh automatically whenever the status of agents changes between offline and online.
- **C-** The Navigator updates automatically when an agent is removed from or a new agent is added to the managed network.
- **D-** A count of changes to the Navigator view is kept as agents are removed from, disabled, or added to the monitoring server.

#### **Answer:**

#### D

## **Question 5**

#### **Question Type: MultipleChoice**

Which link type stores the managed system name of the chosen target?

#### **Options:**

**A-** Simple

**B-** Relative

**C-** Absolute

**D-** Advanced

 $\mathcal{C}$ 

## **Question 6**

**Question Type: MultipleChoice**

When creating a dynamic link, what can be used to identify the path to the target workspace?

### **Options:**

**A-** User ID

**B-** Hostname

**C-** MAC address of agent

**D-** Custom values taken from the kfweny file

### **Answer:**

B

## **Question 7**

#### **Question Type: MultipleChoice**

Which situation status shows that the acknowledgement was canceled before it had expired and the situation is still true?

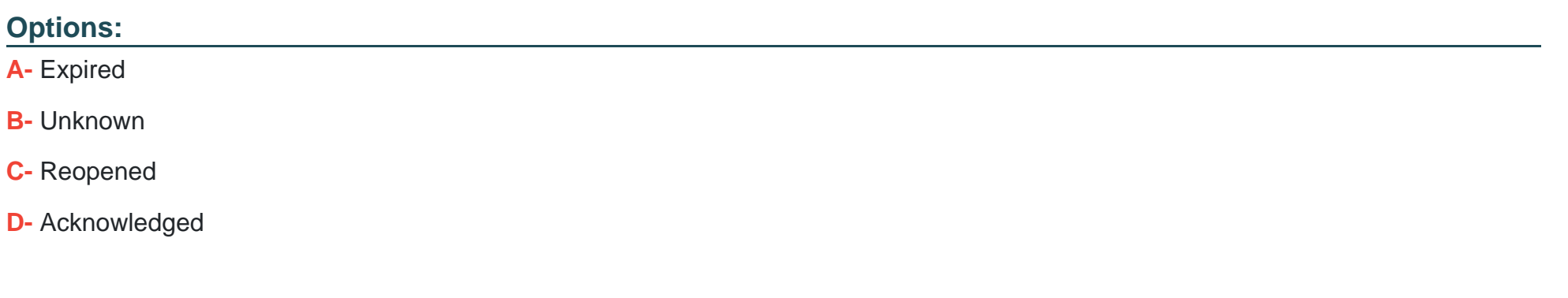

#### **Answer:**

C

## **Question 8**

**Question Type: MultipleChoice**

Which option allows movement from one workspace to another within the same Navigator item?

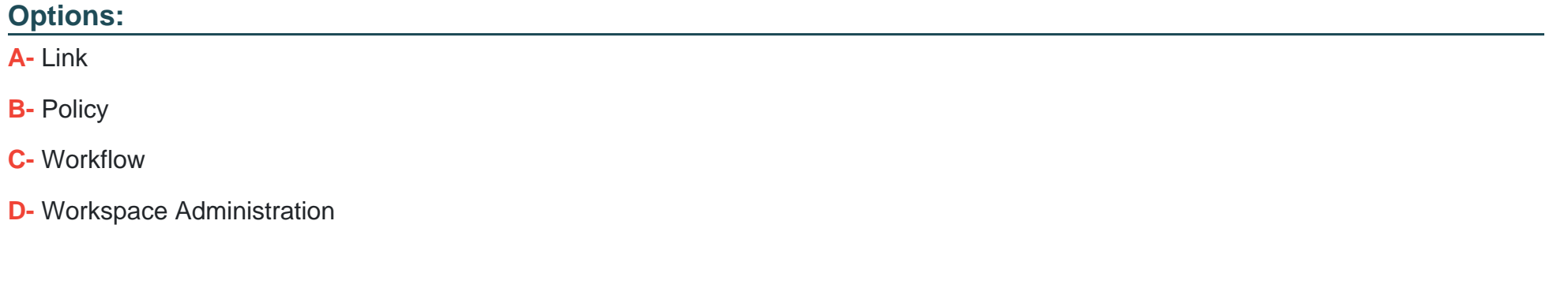

### **Answer:**

A

## **Question 9**

**Question Type: MultipleChoice**

Which Navigator item tab is available for Custom Navigator view items, but does not show for Navigator Physical view items in Tivoli Enterprise Portal?

## **Options:**

- **A-** Symbols tab
- **B-** Members tab
- **C-** Dynamic Items tab
- **D-** Monitored Resources tab

## **Answer:**

C

To Get Premium Files for C9560-503 Visit [https://www.p2pexams.com/products/c9560-50](https://www.p2pexams.com/products/C9560-503)3

For More Free Questions Visit [https://www.p2pexams.com/ibm/pdf/c9560-50](https://www.p2pexams.com/ibm/pdf/c9560-503)3